## **GARANTIE**

## Fac-similé du reçu autorisé

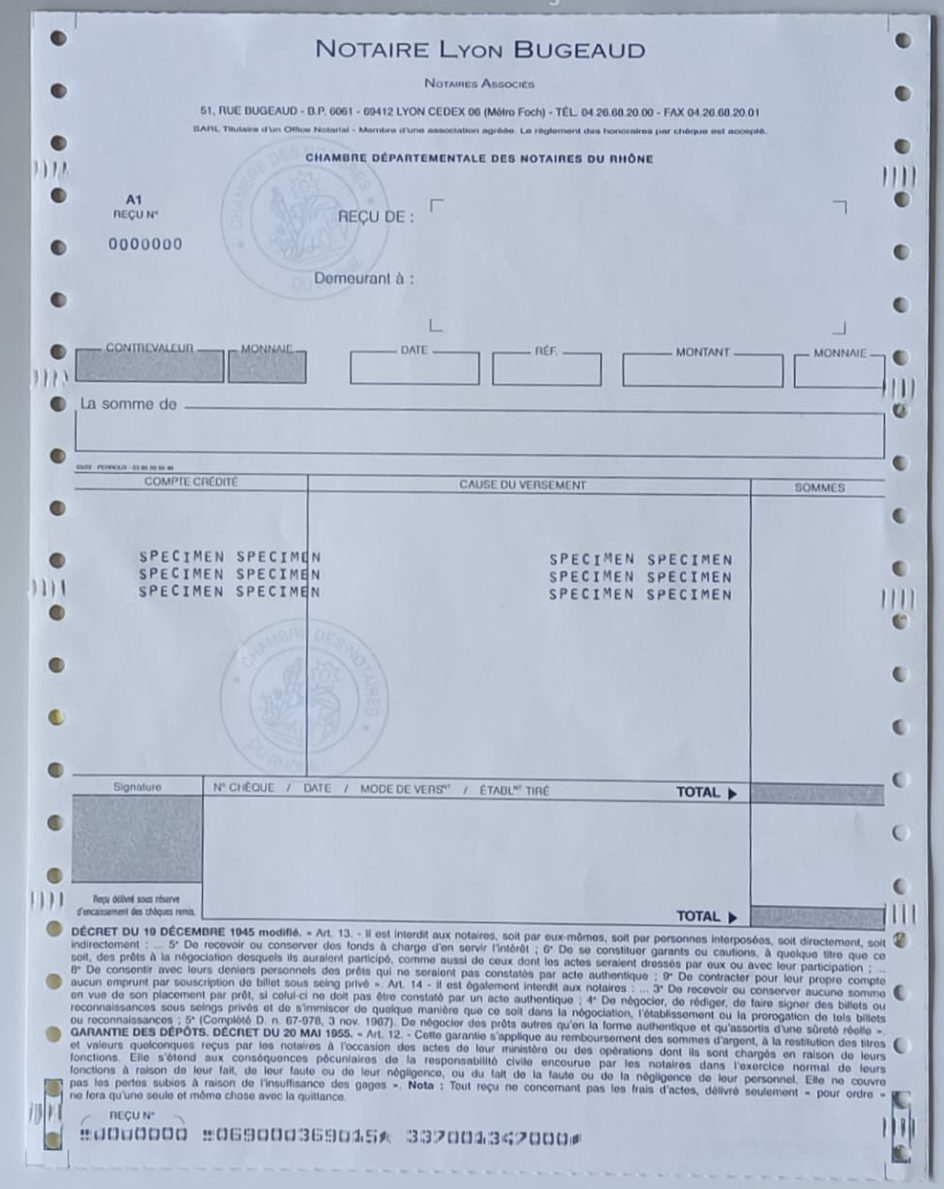